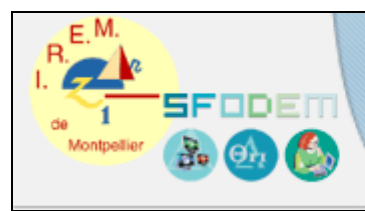

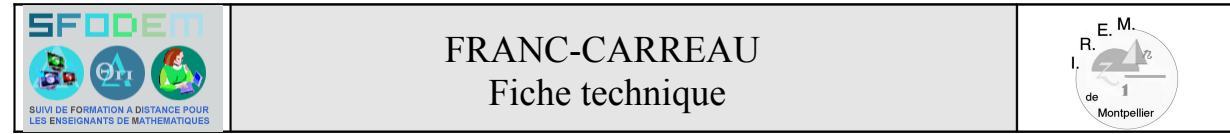

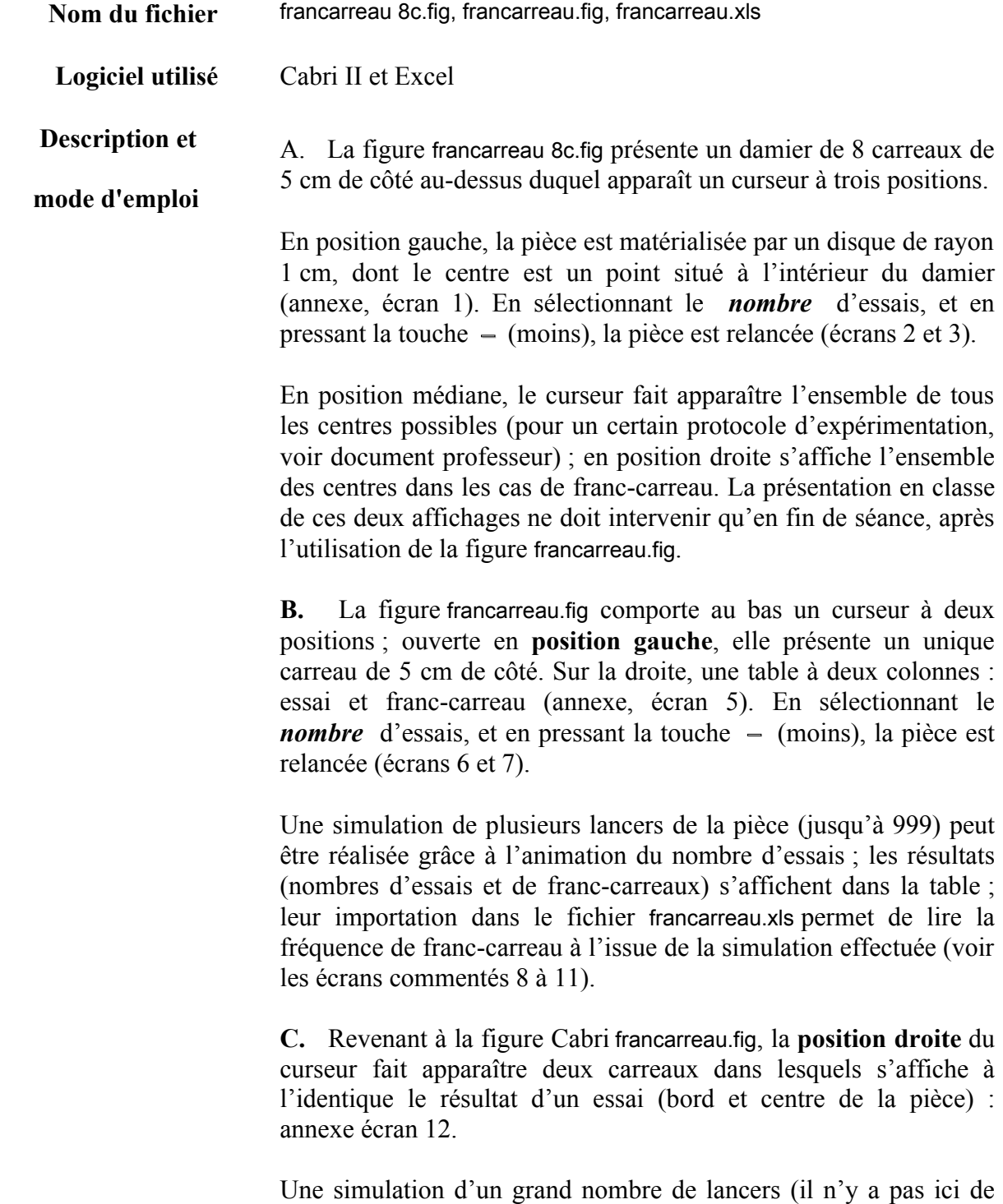

limitation) obtenue par l'animation du nombre d'essais, après avoir mis les centres des deux pièces en mode **trace**, permet de **suivre l'évolution de la fréquence** de franc-carreau (rapport des nombres de points affichés dans les deux carreaux) lorsque le nombre de lancers augmente.

La densification des deux ensembles de centres permet de conjecturer leur forme (carrée), ce qui engage à en apporter la preuve et à déterminer les dimensions (annexe, écrans 13 à 15).

L'exploitation de l'animation et les échanges lors d'un débat sur la notion de *hasard* dans le lancer de la pièce sur le damier permettent d'introduire la fréquence théorique (probabilité) de l'événement franc-carreau associé au modèle choisi pour la simulation (voir le document professeur).

**D.** Le retour à la figure francarreau 8c.fig, avec le curseur placé en position médiane, puis droite (voir A. ci-dessus), offre la possibilité d'évoquer l'éventuelle indépendance de cette fréquence théorique avec le nombre de carreaux du damier, la taille des carreaux et de la pièce demeurant inchangée (annexe, écrans 16 et 17 et document professeur).

- **Documentation** Logiciels Cabri II et Excel
	- **ANNEXE** Quelques écrans commentés évoqués dans la description ci-dessus, sont présentés page suivante.